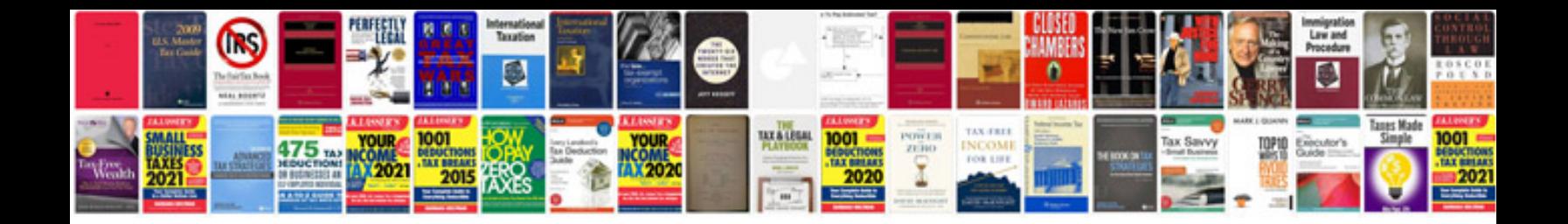

**Checklist documents**

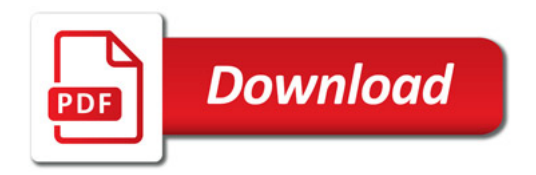

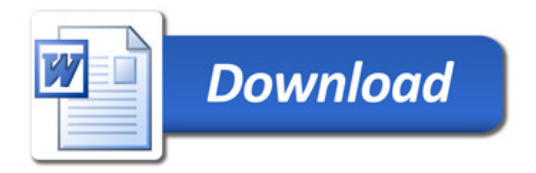